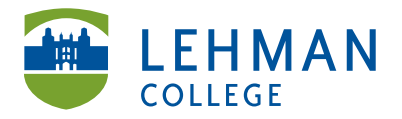

EDUCATIONAL TECHNOLOGY SCHOOL OF EDUCATION

250 Bedford Park Blvd West Fax: 718-960-7855 Carman Hall, Room B-33 250 Bedford Park Blvd West Bronx, NY 10468

Phone: 718-960-8699 www.lehman.edu

## **Submitting a Folio to DRF Program**

Click on the course/program DRF

## **DRF PROGRAMS**

(Directed Response Folios)

- DEMO Graduate Childhood Education Capstone SP 2013 »
- > Select assignment area

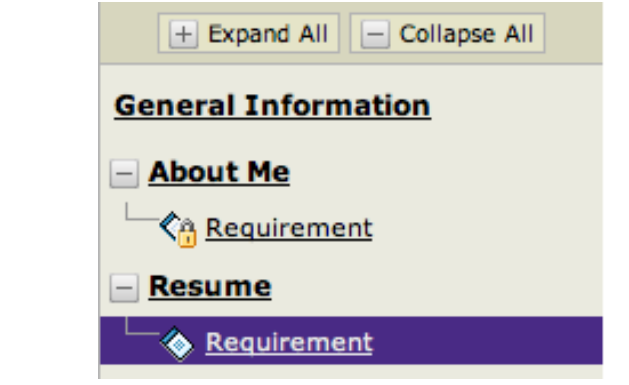

> Click Attachments

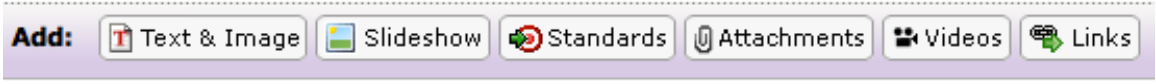

> Select An artifact created in Taskstream (Lesson, Folio, etc.)

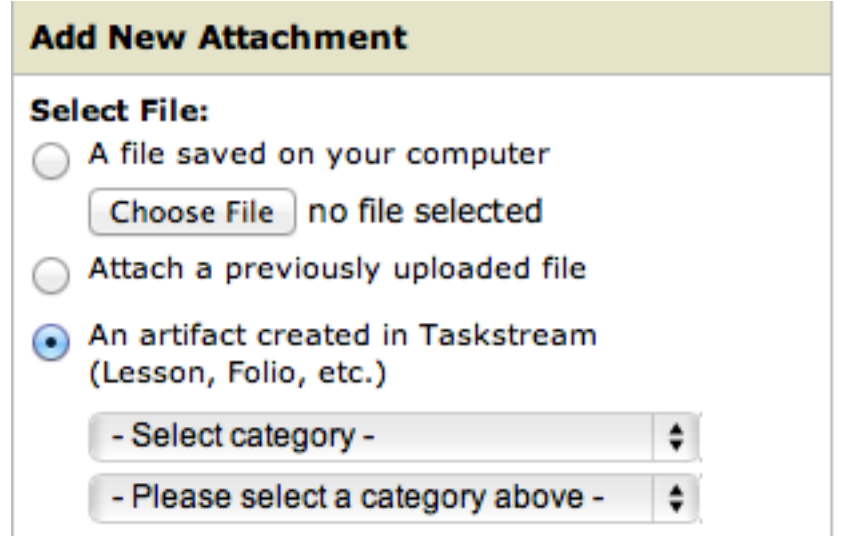

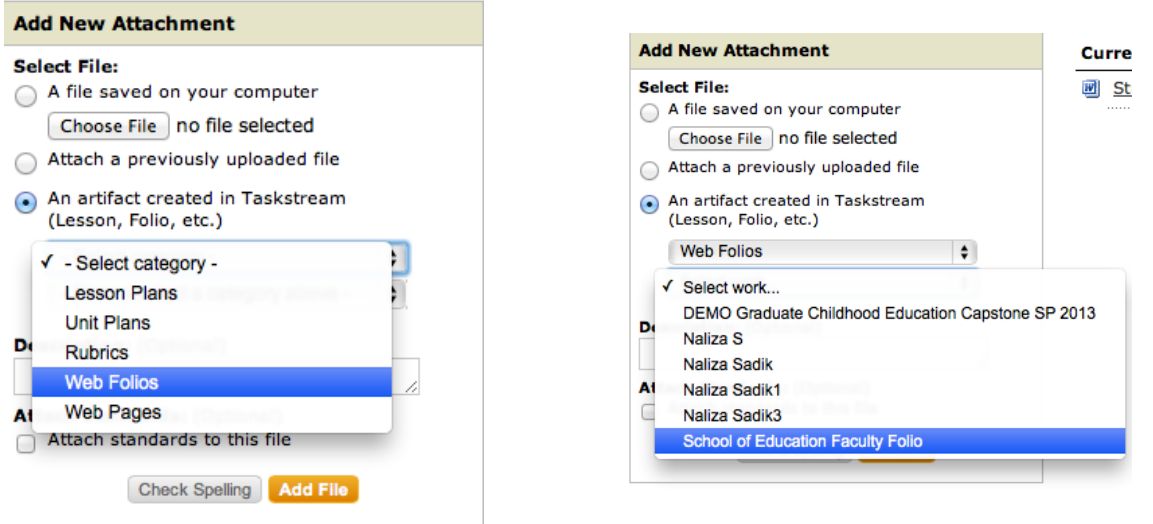

## > Add File

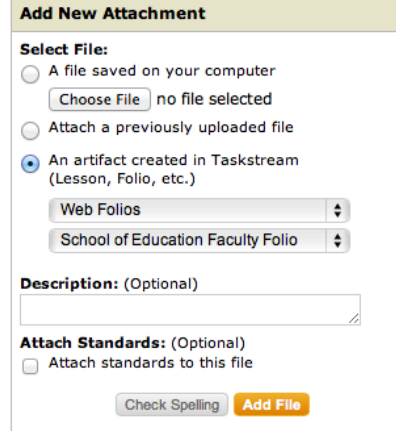

> Save and Return

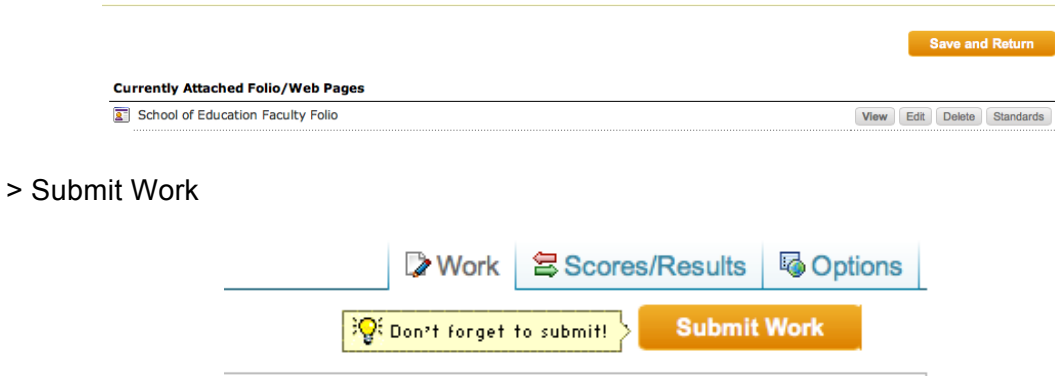

## > Select category > Web Folios > Select Work > Choose the folio you want to attach